## **Teste statistice I**

- » Testarea ipotezelor statistice
- » Paşii unui test statistic
- » Interpretarea rezultatelor

- » **Test** statistic <sup>=</sup> metodă <sup>a</sup> deciziei medicale prin utilizarea datelor experimentale.
- » Un rezultat se numeşte semnificativ statistic dacă este puțin probabil <sup>s</sup>ă apară datorită întâmplării
- » Ipoteza statistică <sup>=</sup> asumpție asupra parametrului populației. Această asumpție poate sau nu <sup>s</sup>ă fie adevărată.
- » Ipoteza clinică <sup>=</sup> <sup>o</sup> idee explicativă care permite structurarea datelor cu privire la un pacient în <sup>a</sup>ş<sup>a</sup> fel încât <sup>s</sup>ă ducă la <sup>o</sup> mai bună înțelegere <sup>a</sup> patologiei sau respectiv la <sup>o</sup> decizie medicală corectă.

[Lazare A. The Psychiatric Examination in the Walk‐In Clinic: Hypothesis Generation and Hypothesis Testing. Archives of General Psychiatry 1976;33:96‐102.]

# **07.05.2014 <sup>3</sup> Definiții**

#### »Ipoteza clinică:

- O propoziție sau un set de propoziții, prezentate ca explicație <sup>a</sup> apariției unui grup de fenomene; această explicație poate <sup>s</sup>ă fie o ipoteză de lucru sau <sup>o</sup> ipoteză foarte probabilă în lumina faptelor stabilite.
- O explicație posibilă <sup>a</sup> unei observații sau <sup>a</sup> unui fenomen sau <sup>o</sup> problemă care necesită investigații
- O asumpție

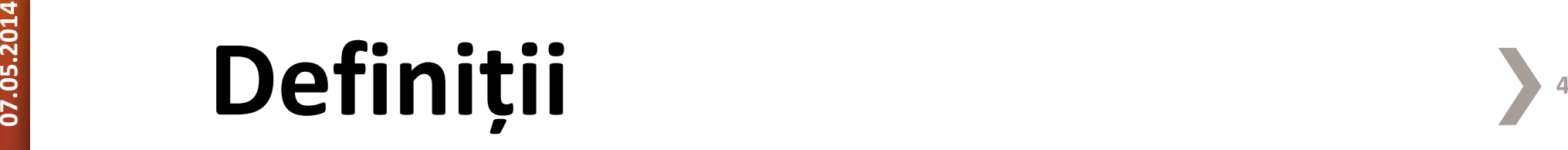

## **Testarea ipotezelor**

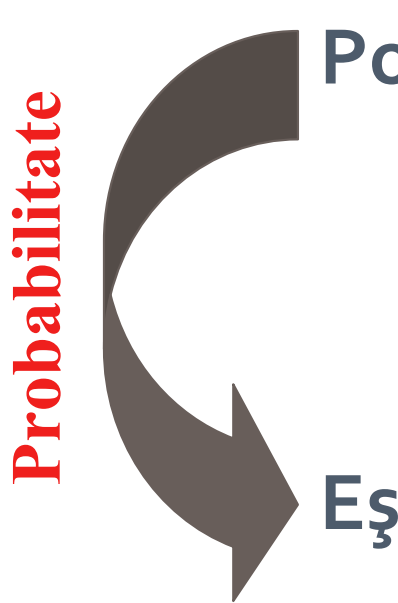

#### **Populația:**

Totalitatea indivizilor

**<sup>E</sup>şantionul:**

#### Subset al populației

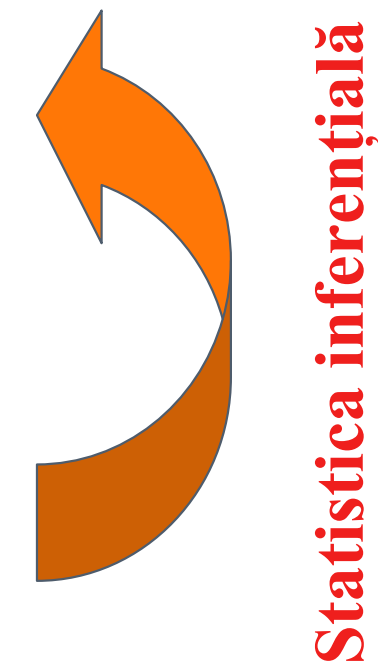

## **Statistica inferențială**

»Realizăm un studiu pe un <sup>e</sup>şantion

»Întrebarea cheie în statistica inferențială este:

Ar putea ca întâmplarea singură să producă un <sup>e</sup>şantion ca al nostru?

»2 interpretări ale tiparelor în date:

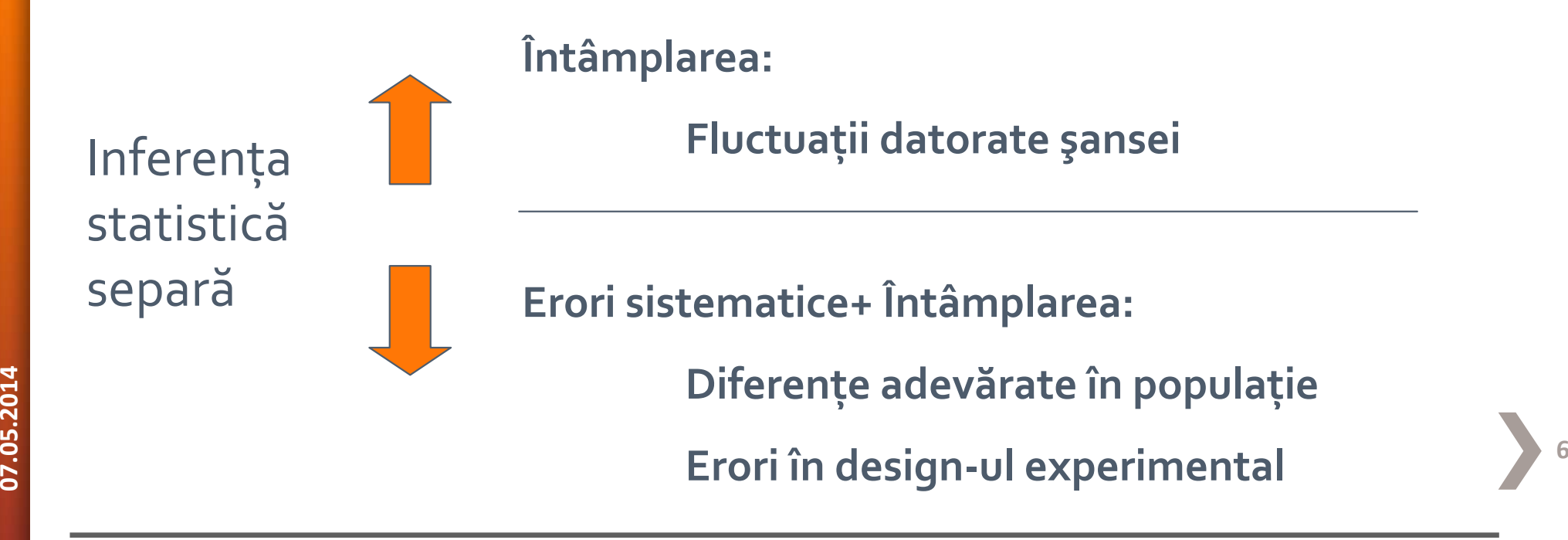

## **Etape ale testării ipotezelor**

- 1. Formulează ipoteza cu privire la un parametru necunoscut al populației de interes.
- 2. Culege datele.
- 3. În asumpția <sup>c</sup>ă ipoteza nulă este adevărată, care este probabilitatea de <sup>a</sup> obține rezultate ca şi ale noastre? (aceasta este valoarea "p").
- **07.05.2014 <sup>7</sup>** semnificație (< 0,05) atunci respinge ipoteza nulă.4. Dacă probabilitatea este mică nivelul de

- »Transpune problema de cercetat în termeni statistici Ipoteza nulă (ipoteza statistică care urmează <sup>a</sup> fi testată): abreviată ca H<sub>o</sub>
	- + "Nimic interesant nu se întâmplă"
	- Ipoteza alternativă (ipoteza care într‐un anumit sens contrazice ipoteza nulă): abreviată ca H<sub>1</sub> sau H<sub>a</sub>
		- + Ceea ce cercetătorul crede <sup>c</sup>ă se întâmplă
		- + Poate <sup>s</sup>ă fie unilaterală sau bilaterală

»Ipotezele statistice se referă la parametrii populației

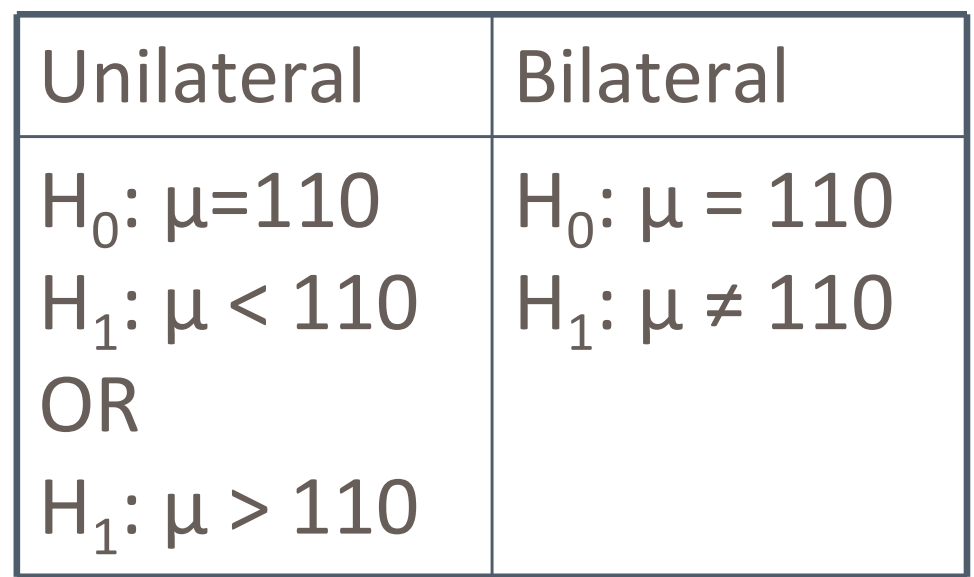

#### » Definiți regiunea critică:

- Decideți care valoare p ar fi "mai puțin probabilă"
- Această valoare prag se numeşte nivel de semnificație sau prag alfa
- Atunci când probabilitatea asociată parametrului <sup>e</sup>şantionului este mai mică decât această valoare prag se spune <sup>c</sup>ă rezultatul este semnificativ statistic Deobicei nivelul alfa are valoare de 0,05 sau 0,01
- » Nivelul alfa (nivelul de semnificație) <sup>=</sup> probabilitatea erorii de tip I (probabilitatea de a respinge ipoteza nulă în condițiile în care  $H_0$ este adevărată)
- **Probabilitatea erorii de tip II se abreviază cu β.**<br> **10**<br> **10**<br> **10** » Probabilitatea erorii de tip II este probabilitatea de <sup>a</sup> accepta ipoteza nulă în condițiile în care ipoteza alternativă este adevărată. Probabilitatea erorii de tip II se abreviază cu β.

#### »Regiunea critică:

- Dacă valoarea parametrului statistic aparține regiunii critice, ipoteza nulă H<sub>0</sub> va fi respinsă și va fi acceptată ipoteza alternativă  $H_1$ .
- Dacă valoarea parametrului statistic nu aparține regiunii critice, ipoteza nulă H<sub>o</sub> va fi acceptată.

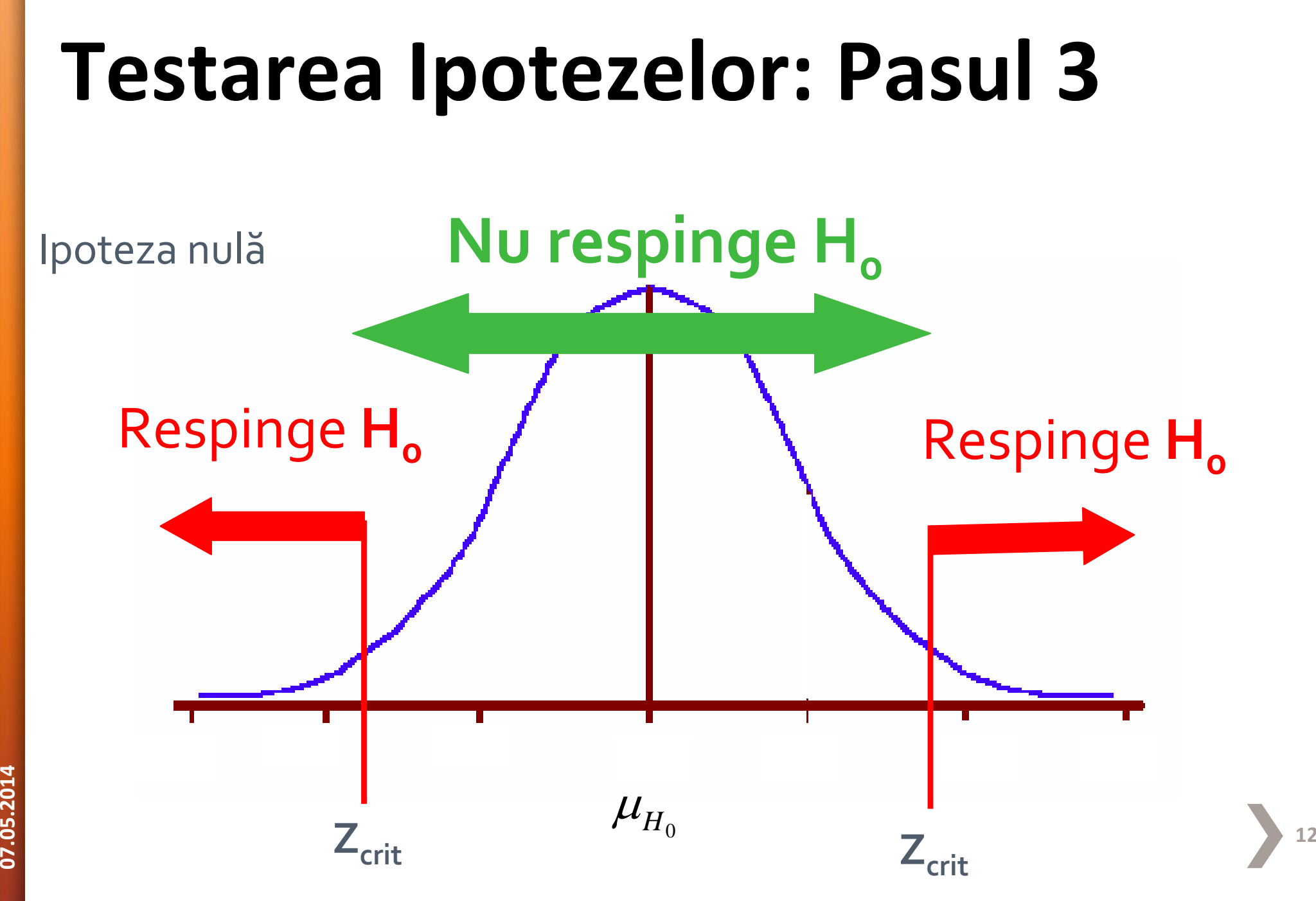

»Calculează parametrul testului

» Parametrul statistic al testului aplicat (ex. Z<sub>test</sub>, T<sub>test</sub>, or F<sub>test</sub>) este informația care se va utiliza pentru a decide dacă respingem sau nu ipoteza nulă.

## **Testarea Ipotezelor: Pasul 5**

**07.05.2014 <sup>13</sup>** »Concluzia statistică: În principiu nu acceptă<sup>m</sup> niciodată ipoteza nulă; ipoteza nulă <sup>o</sup> respingem sau nu o respingem

### **Testarea ipotezelor statistice**

- 1. Scrieți ipotezele statistice (H<sub>0</sub> și H<sub>1</sub>)
- 2. Alegeți nivelul de semnificație
- 3. Stabiliți regiunea critică
- 4. Calculați statistica testului şi valoarea p asociată
- 5. Stabiliți concluzia statistică <sup>a</sup> testului

### **Testul unilateral sau bilateral**

»Testul unilateral se foloseşte când:

- 1. Modificările în direcția opusă este lipsită de sens
- 2. Modificările în direcția opusă nu este de interes
- 3. Nici o teorie nu prezice schimbarea în direcția opusă

»Prin convenție în ştiințele sociale şi medicale se foloseşte testul bilateral

»De ce? Testul este mai conservativ.

## **Testul bilateral**

#### $\n **B**$  H<sub>1</sub>/H<sub>a</sub> Diferit de – poate fi fie mai mic fie mai mare  $+$  H<sub>1</sub>/H<sub>a</sub>:  $\mu \neq \mu_{\text{H0}}$

#### » $\alpha$  se împarte egal în cele două regiuni critice

## **Testul bilateral**

 $H_0: \mu = 100$ *H*<sub>1</sub>**:**  $\mu$  ≠ 100

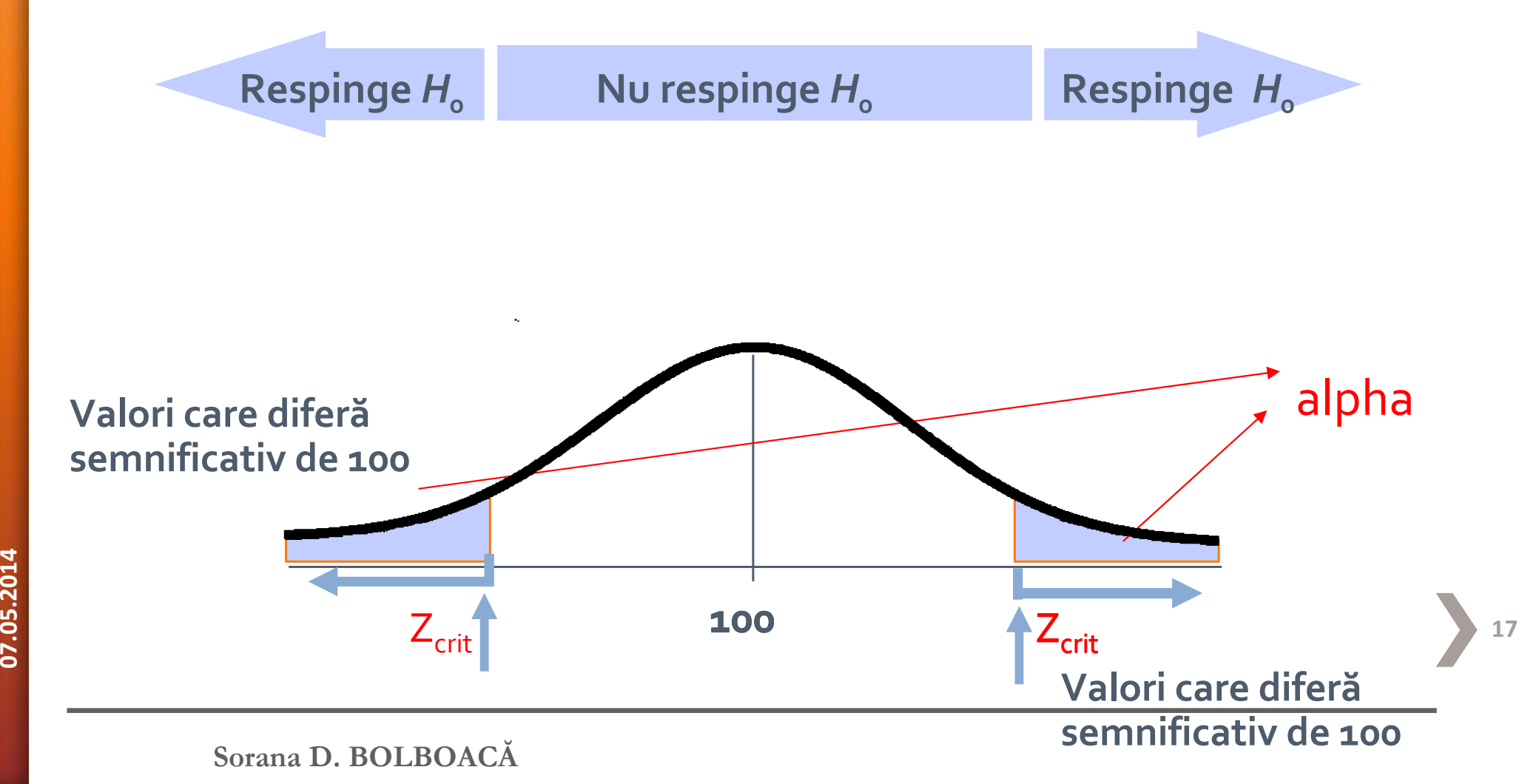

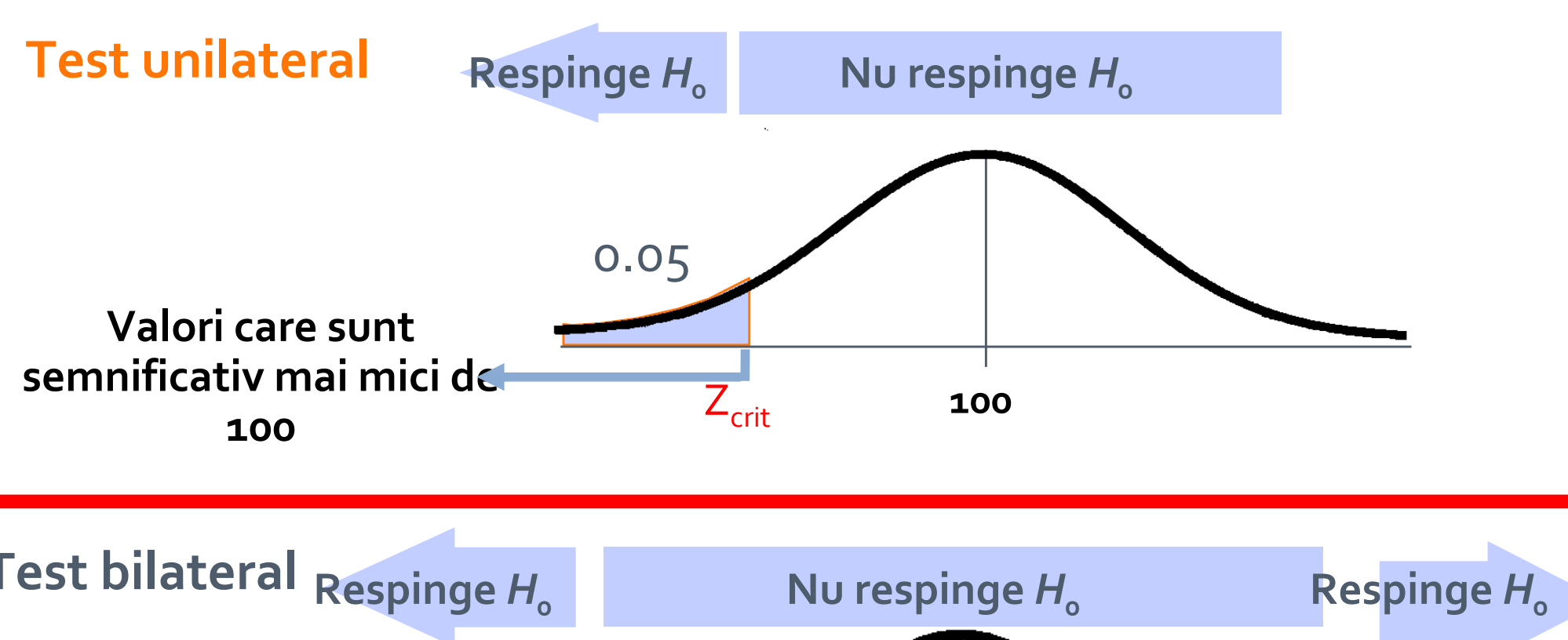

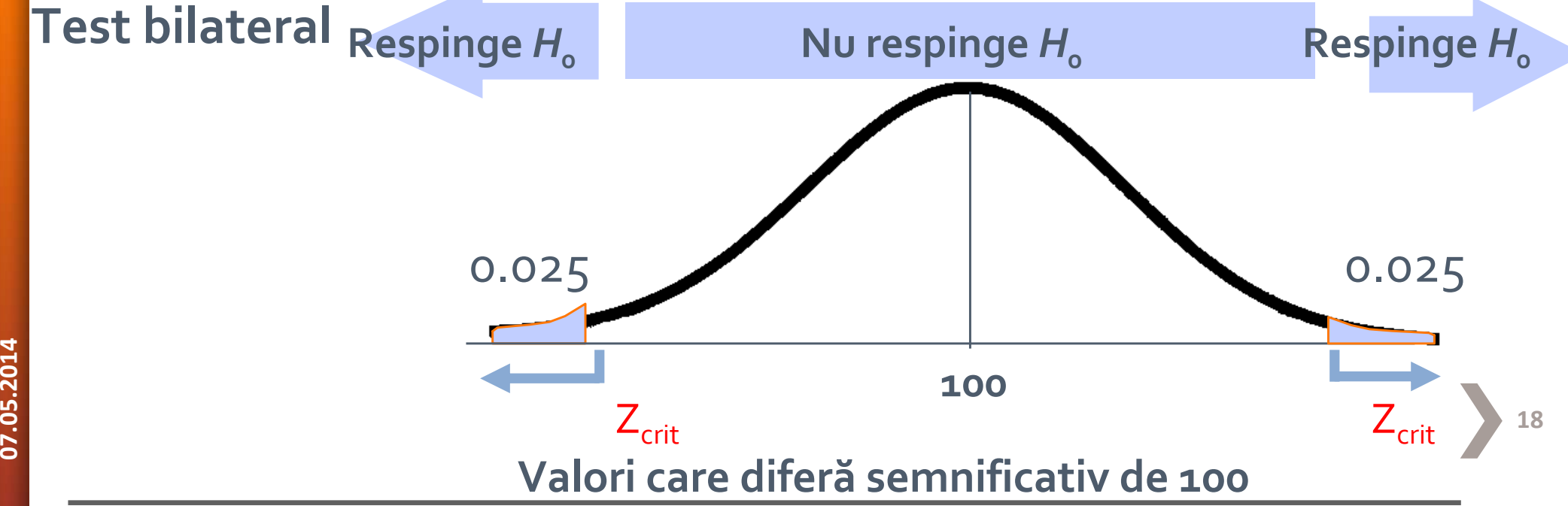

#### **Diferenț<sup>a</sup> între valoarea p şi intervalul de confidență**

- »Valoarea *p* <sup>m</sup>ăsoară puterea evidenței împotriva ipotezei nule.
- »P este probabilitatea de <sup>a</sup> obține un rezultat extrem dacă ipoteza nulă este adevărată.
- »Permite compararea mai multor studii.
- »Valoarea p <sup>m</sup>ăsoară semnificația statistică
- »Intervalul de confidență oferă un interval de valori care permite interpretarea clinică <sup>a</sup> rezultatelor

» Un <sup>e</sup>șantion de 50 studenți <sup>a</sup> fost întrebat câte ore învață în medie pe zi. Studenții din <sup>e</sup>șantion învață în medie 1,2 ore pe zi cu <sup>o</sup> deviație standard de 0,6. Datele sunt <sup>u</sup>șor asimetrice spre stânga. Estimați numărul adevărat de ore pe zi dedicate studiului utilizând intervalul de confidență de 95%?

n=50, media <sup>=</sup> 1,20, s=0,6

media±z\*ES (ES = s/vn)  $\rightarrow$  1,20 ±1,96\*0,07  $\rightarrow$  [1,06; 1,34]

 $\rightarrow$  Suntem 95% siguri că studenții învață în medie între 1,06 și 1,34 ore pe zi

# **07.05.2014 <sup>20</sup> Intervalul de confidență vs test statistic**

- » Un <sup>e</sup>șantion de 50 studenți <sup>a</sup> fost întrebat câte ore învață în medie pe zi. Studenții din <sup>e</sup>șantion învață în medie 1,2 ore pe zi cu o deviație standard de 0,6. Datele sunt <sup>u</sup>șor asimetrice spre stânga. Este această valoare semnificativ diferită de zero?
- $\rightarrow$ IC95% [1,06; 1,34]  $\rightarrow$  Valoarea este semnificativ diferită de 0 deoarece valoarea 0 nu este cuprinsă în intervalul de încredere.
- $\rightarrow$  Test: H<sub>0</sub>:  $\mu$  = 0 vs. H<sub>1</sub>:  $\mu \neq 0$
- →Z <sup>=</sup> (media‐0)/ES <sup>=</sup> (1,20‐0)/0,07 <sup>=</sup> 17,14 p <sup>&</sup>lt; 0.00001

→ Respingem ipoteza nulă cu un risc de eroare de 5%

# **07.05.2014 <sup>21</sup> Intervalul de confidență vs test statistic**

- » Structură generală de urmat în testarea ipotezelor statistice.
- » Alegerea testului statistic se face în funcție de ipoteza de cercetare.
- » Test statistic vs. Interval de confidență
	- $\rightarrow$  ambele acceptă sau nu ipoteza nulă

# **07.05.2014 De <sup>22</sup> reținut!**

- » Pe un <sup>e</sup>şantion de 200 subiecți cu diabet insulinodependent <sup>s</sup>‐<sup>a</sup> determinat nivelul glicemiei. Media glicemiei <sup>a</sup> fost de 120 mg/dL cu <sup>o</sup> deviație standard egală cu 10 mg/dL. Datele sunt <sup>u</sup>șor asimetrice spre stânga. Este această valoare semnificativ diferită de 100 mg/dL?
	- Identificați <sup>r</sup>ăspunsul prin aplicarea intervalului de confidență de confidență de 95% (Z <sup>=</sup> 1,96).
	- **Identificați răspunsul prin aplicarea testului statistic adecvat.**

# **07.05.2014 Probleme! <sup>23</sup>**